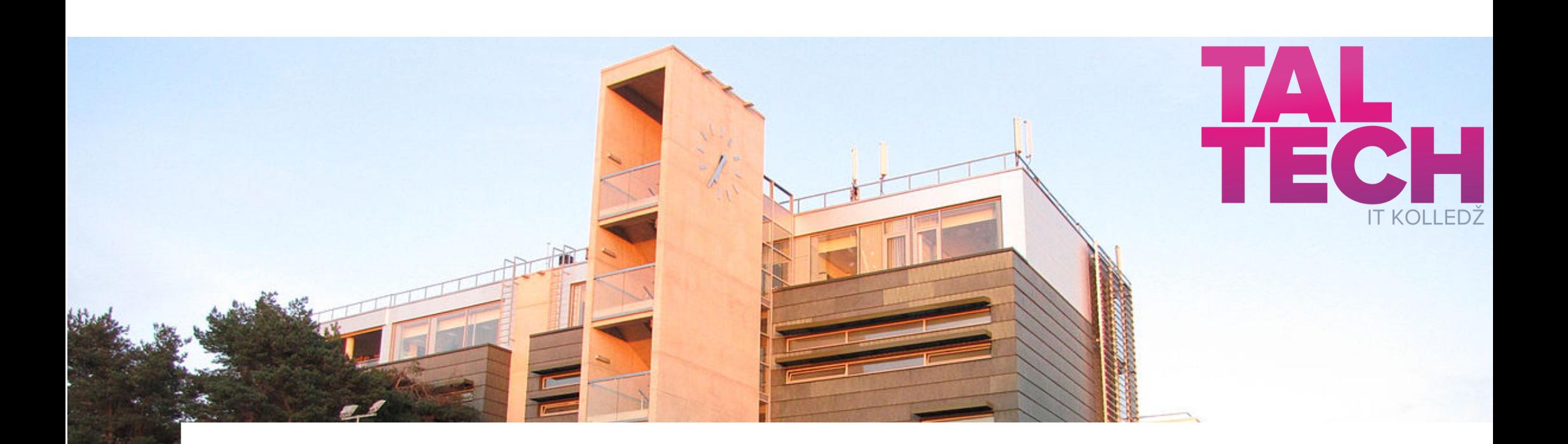

## **[Pealkiri](https://taltech.ee/itcollege) Alapealkiri**

1

Eesnimi Perenimi IT Kolledž Infotehnoloogia teaduskond Tallinna Tehnikaülikool

Ш

PP.KK.AAAA Kuvastik ja [lisateave](https://www.the-qrcode-generator.com/)

### Juttu tuleb ....

- **DE LA CA** a a c
- 
- n min
- 
- 
- 

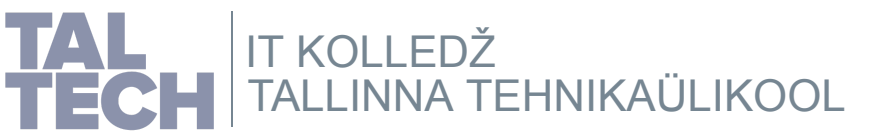

# **Pealkiri1**

Tekst...

Kood...

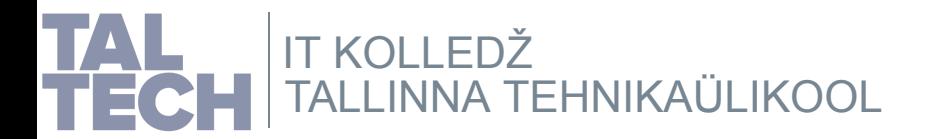

### **Pealkiri2**

Tekst... Kood...

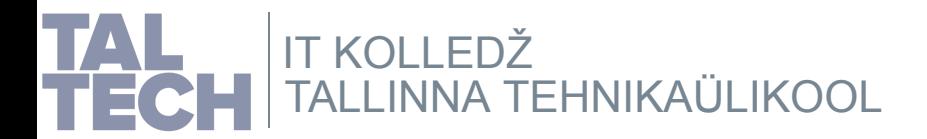

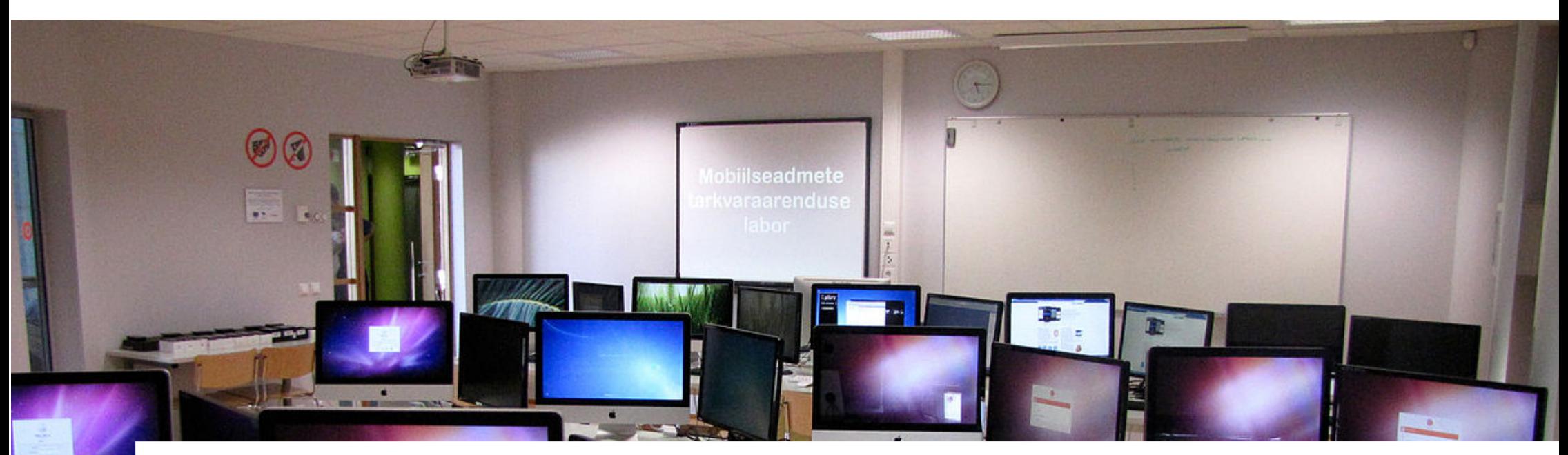

IT Kolledž Raja 4C 12616 Tallinn, Eesti tel +372 628 5800 **[taltech.ee/itcollege](https://taltech.ee/itcollege)**

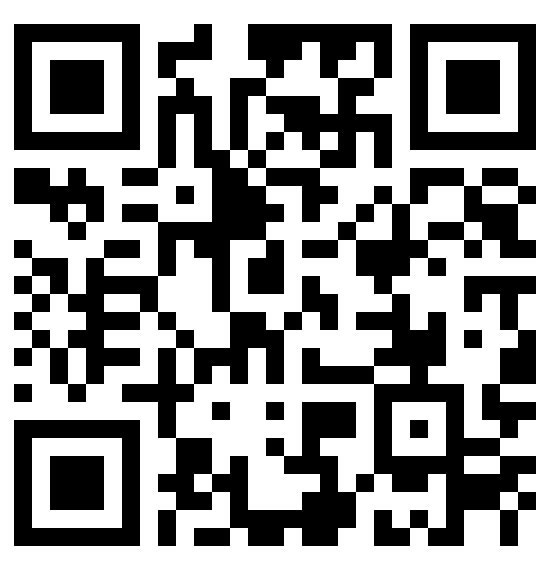

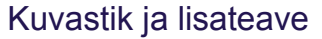

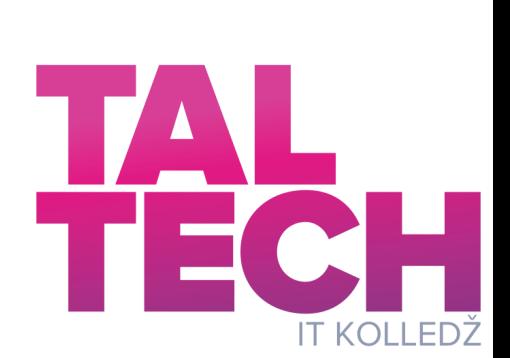

 $\sum_{i=1}^{n}$ 

### **TalTech IT Kolledži kuvastiku mall SVG-vormingus**

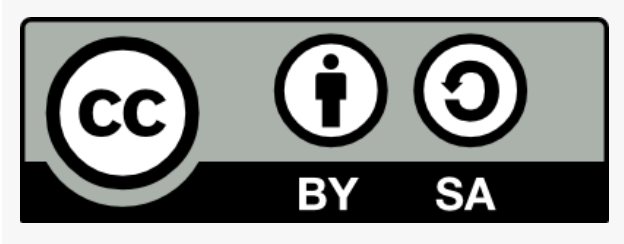

### Malli autor: *Edmund [Laugasson](https://taltech.ee/kontaktid/it-kolledz/edmund-laugasson)*

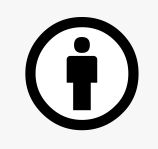

Te peate viitama teose autorile samal kujul, nagu seda on teinud autor või litsentsiandja (kajastades kasutatud teose autori nime, kui see on teosel näidatud, teose nimetust, avaldamisallikat jms). Te ei tohi viidata teose autorile viisil, mis võib tekitada väärarusaama, et autor või litsentsiandja tõstavad teid või teie poolt teose kasutamist esile.

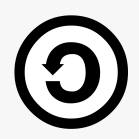

Kui te muudate või töötlete kõnesolevat teost või loote selle teose alusel tuletatud teose, siis te võite levitada tuletatud teost üksnes sama, samalaadse või ühilduva litsentsi alusel.

Lisateave:

eesti keeles: *<https://www.creativecommons.ee/litsentsid/>* inglise keeles: *<https://creativecommons.org/about/cclicenses/>* Kuvad kujundatakse rakendusega *Inkscape <https://inkscape.org/>*

Vorming: SVG, *Scalable Vector [Graphics](https://en.wikipedia.org/wiki/Scalable_Vector_Graphics)*

Kuvastik luuakse rakendusega *Sozi <https://sozi.baierouge.fr/>*

**HTML** 

Vorming: HTML, *[HyperText](https://en.wikipedia.org/wiki/HTML) Markup Language*

**Vaata:** *[näidiskuvastik](https://enos.itcollege.ee/~edmund/mallid/kuvastiku-mall-TalTech-IT-Kolledz.sozi.html) malli põhjal*

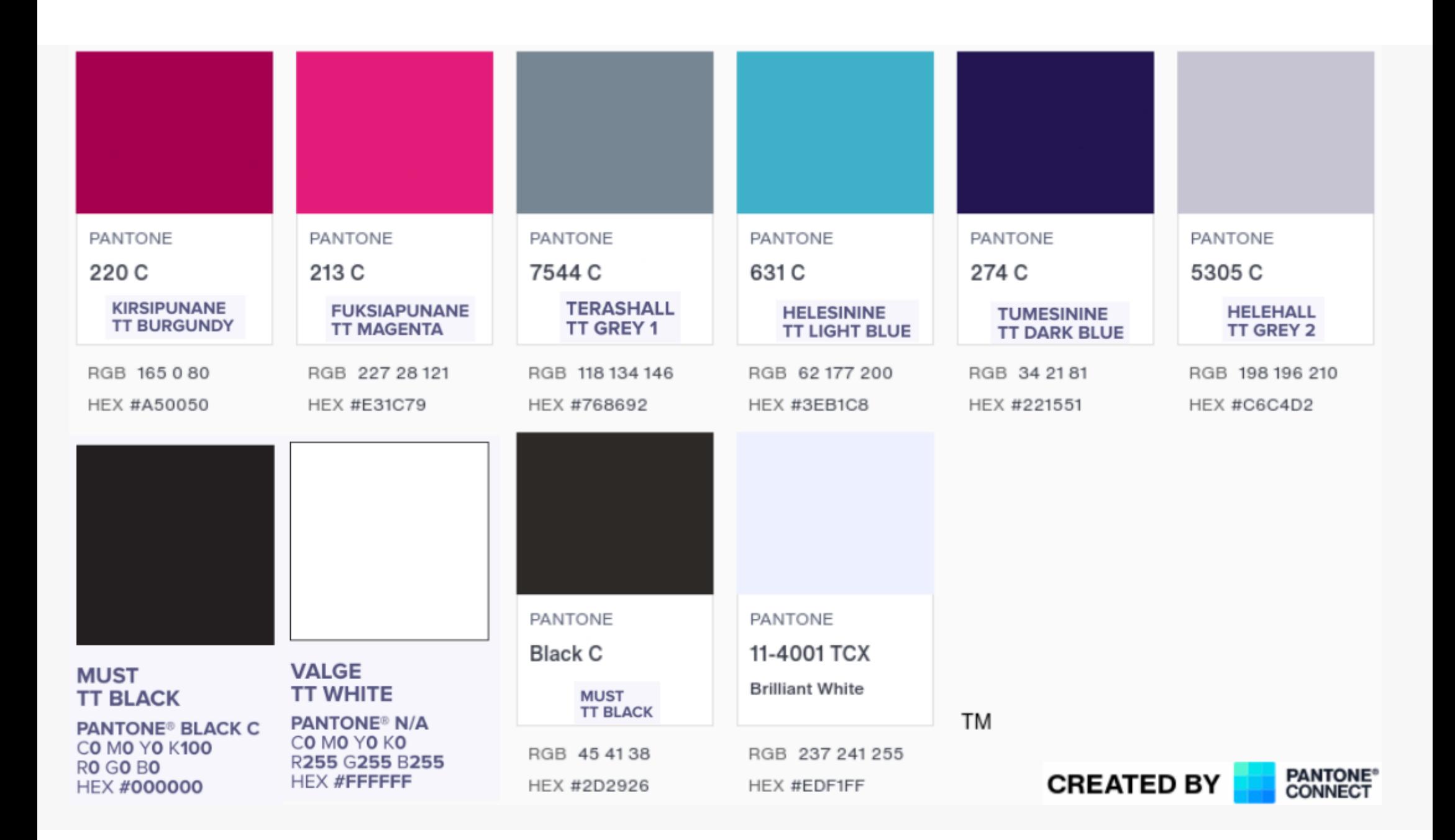

#### *HEX-värvikoodid stiiliraamatus pole päris õiged, sai võetud [connect.pantone.com](https://taltech.ee/logod/) lehelt õiged värvikoodid. Lisatud on kasutatud kirjakujude nimed*

#### **Ava- ja lõpukuva**

Kirsipunane (TT Burgundy), a50050ff, Sans-serif (rasvane) Fuksiapunane (TT Magenta), e31c79ff, Sans-serif (rasvane) Helesinine (TT Light Blue), 3eb1c8ff, Sans-serif (rasvane)

#### **Pealkiri**

Tumesinine (TT Dark Blue), 221551ff, Sans-serif (rasvane)

#### **Tekst**

Tumesinine (TT Dark Blue), 221551ff, Sans-serif

#### **Kood**

Tumesinine(TT Dark Blue), 221551ff, Courier New

#### **Jaluse tekst**

Terashall (TT Grey 1), 768692ff, Sans-serif

#### **[Stiiliraamatu](https://taltech.ee/logod/) poolt toetatud, kuid kasutamata:**

Helehall (TT Grey 2), c6c4d2ff Must (TT Black), 000000ff Valge (TT White), ffffffff

Link: S*[ans-serif](https://en.wikipedia.org/wiki/Sans-serif)* Link: *[Courier](https://en.wikipedia.org/wiki/Courier_(typeface)#Courier_New) New* Raamidevaheline kaugus: 10x vajutust nooleklahviga Raami kuvasuhe 16:9 **NB! Jälgida, millisel kihil asutakse!**

**Kihid avakuva** - avakuva sisu **avakuva-raam** - ainult avakuva raam **kuvad** - kuvade sisud **kuvade-raamid** - ainult kuvade raamid **kuva-taust** - ainult kuva taust **kuva-tausta-raam** - ainult kuva tausta raam **lopukuva** - lõpukuva sisu **lopukuva-raam** - ainult lõpukuva raam **teave** - teave kuvastiku kohta

### **Kuvastiku kasutamine**

- täpsemaks vaatamiseks saab suurendada hiireratta abil
- hiire vasakut klahvi all hoides saab kuvasid lohistada
- SHIFT+hiireratas pöörab kuvasid

### **Failide tähendused**

**\*-presenter.sozi.html** - esineja konsool, siin on ka kuvade märkmed (kui neid on lisatud)

- **\* .sozi.html** kuvastik (lõpptulemus)
- **\* .sozi.json** kuvastiku sätted (animeerimine)
- **\* .sozi.pdf** PDF-vormingusse eksporditud kuvastik
- **\* .svg** algfail kuvade kujundamiseks